# **Bab 7**

# **Collection**

#### **Tujuan**

- 1. Memahami Penggunaan *Collection*
- 2. Mengenal Struktur Data dasar dalam Komputer
- 3. Mampu memanipulasi *Collection*

*Collection* merupakan salah satu *framework* dalam Java yang berisi kumpulan *interface* yang dapat digunakan untuk menampung beberapa data dalam sebuah variabel, *Collection* mirip dengan *Array* akan tetapi terdapat beberapa kelebihan *collection* yang memudahkan *programmer* dalam memanipulasi struktur data seperti ukuran yang dinamis, terdapat *method* untuk *sorting*, *searching*, *insert* dan *delete*. *Collection* yang paling sering digunakan dalam java adalah **List**, **Set**, dan **Map**.

# **7.1 List**

*List* merupakan *collection* yang memiliki struktur mirip dengan *array* dimana data disimpan secara teratur dan memiliki indeks berupa integer dari nol, salah satu implementasi dari *interface List* adalah *ArrayList*, untuk menggunakannya, program harus mengimport *package java.util.ArrayLis***t**.

#### **7.1.1 Deklarasi** *ArrayList*

*ArrayList* dideklarasikan sebagai objek, berbeda dengan tipe data primitif ataupun *String*, *ArrayList* menggunakan *generic* untuk menentukan tipe data yang dapat ditampung, *generic* ditandai dengan **<>** (Kurung Sudut), di dalam **<>** dinyatakan tipe datanya.

```
import java.util.ArrayList;
class Main {
    public static void main(String[] args) {
          ArrayList<String> name = new ArrayList<>();
    }
}
```
*Drawing 33: Deklarasi ArrayList dengan Tipe Data String*

# **7.1.2 Menambahkan Data kedalam** *ArrayList*

*ArrayList* memiliki *method add(e)* untuk menambahkan data *e* yang sesuai dengan tipe data pada saat deklarasi, perlu diperhatikan bahwa *ArrayList* memiliki ukuran yang dinamis sehingga tidak perlu dinyatakan ukurannya.

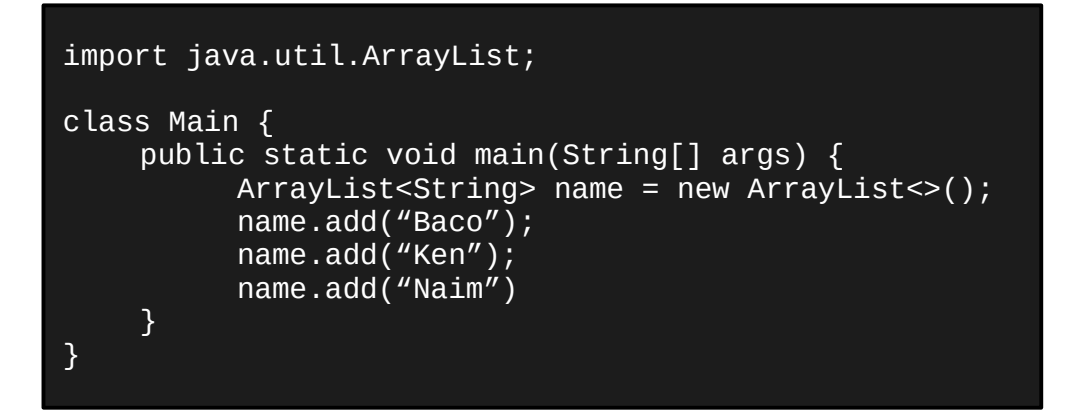

*ArrayList* di atas memiliki tiga elemen, ketika *method add(e)* dipanggil, maka secara otomatis ukuran *ArrayList* akan bertambah.

# **7.1.3 Mengakses Elemen** *ArrayList*

Sama seperti *array*, elemen pada *ArrayList* dapat diakses menggunakan perulangan, untuk mendapatkan ukuran *ArrayList*, dapat digunakan *method size()*, sedangkan untuk mengakses elemennya, terdapat *method get(i)*. Java *Collection* juga menyediakan *Class Iterator* (*java.util.Iterator*) dan *method forEach()* yang dapat digunakan dalam melakukan perulangan *ArrayList*.

```
import java.util.ArrayList;
import java.util.Iterator;
class Main {
    public static void main(String[] args) {
          ArrayList<String> name = new ArrayList<>();
          name.add("Baco");
          name.add("Ken");
          name.add("Naim");
          for(int i = 0; i < name.size(); i++) {
               System.out.println(name.get(i));
          }
          Iterator nameIterator = name.iterator();
          while(nameIterator.hasNext()) {
               System.out.println(nameIterator.next());
          }
    }
}
```
# **7.1.4 Menghapus Elemen ArrayList**

*ArrayList* menyediakan *method remove(i)*, *removeAll(c)*, dan *clear()* untuk menghapus elemen dari *ArrayList*. *Method remove(i)* digunakan untuk menghapus salah satu elemen berdasarkan indeks *i* atau nilai yang sama dengan *i*, sedangkan *method removeAll(c)* digunakan untuk menghapus elemen yang sama dengan elemen di dalam *ArrayList c*, *method clear()* digunakan untuk menghapus semua elemen dalam *ArrayList.*

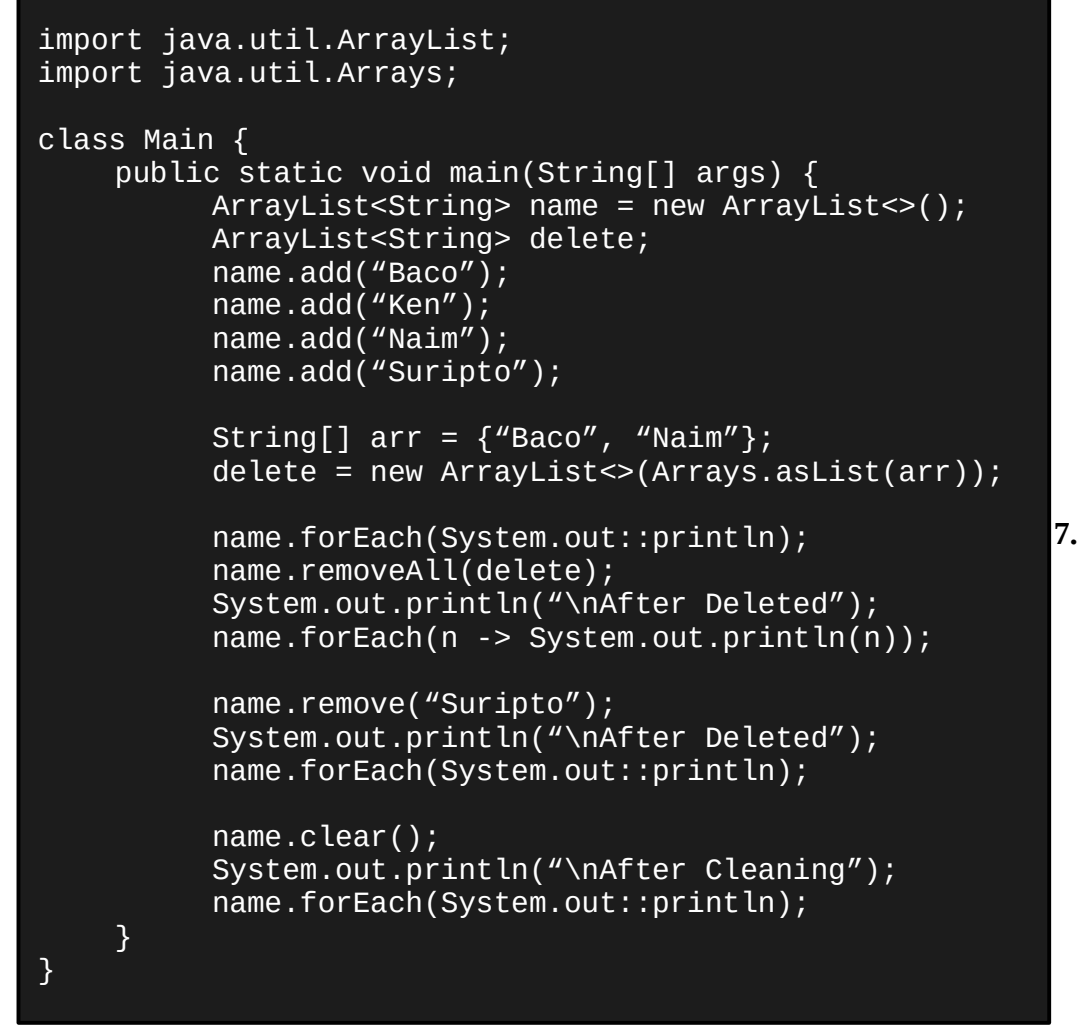

*Drawing 34: Menghapus Elemen ArrayList menggunakan remove(), remove-All(), dan clear()*

#### **7.1.5 Mencari Elemen** *ArrayList*

Sama seperti sebelumnya, untuk mencari elemen dalam *ArrayList*, telah ada *method* yang disediakan yaitu *contains(s)* dan *containsAll(c)*, dimana method ini mengembalikan *boolean true* jika di dalam *ArrayList* terdapat elemen *s* atau *collection c*.

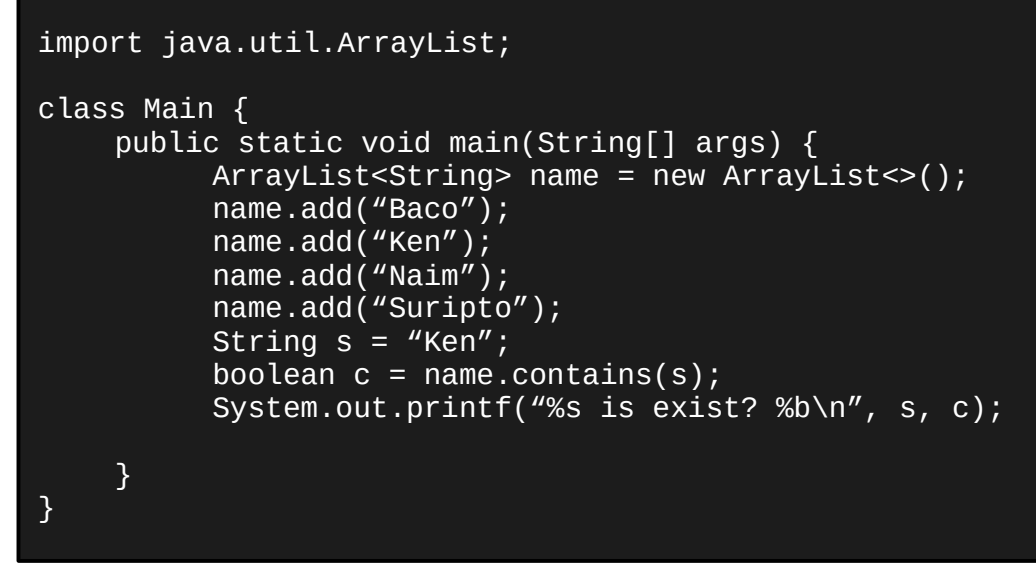

*Drawing 35: Mencari Elemen Yang Sama dengan String s*

#### **7.1.6 Mengurutkan** *ArrayList*

Untuk mengurutkan *ArrayList*, dibutuhkan *package java.util.Collections* dimana di dalamnya terdapat *method sort(c)* untuk mengurutkan elemen dari *ArrayList c*. Jika elemen *ArrayList* berupa *String*, maka akan diurutkan secara alfabetik, jika numerik, maka akan diurutkan dari yang terkecil ke yang terbesar, jika ingin mengurutkan elemennya secara terbalik, maka dapat digunakan *method reverseOrder()* atau *reverse(c)* yang juga berada dalam p*ackage java.util.Collections*.

```
import java.util.ArrayList;
Import java.util.Collections;
class Main {
    public static void main(String[] args) {
          ArrayList<String> name = new ArrayList<>();
          name.add("Ken");
          name.add("Naim");
          name.add("Baco");
          name.forEach(System.out::println);
          Collections.sort(name);
          System.out.println("\nSorted Name :");
          name.forEach(System.out::println);
    }
}
```
*Drawing 36: Mengurutkan ArrayList name Secara Alfabetik*

#### **7.2 Set**

*Set* mirip dengan *List*, hanya saja elemen dalam *Set* tidak bisa diduplikasi, artinya jika elemen yang sama dimasukkan berkali-kali kedalam *set*, maka *set* hanya akan menyimpan elemen tersebut satu kali. Salah satu implementasi dari *interface Set* adalah *HashSet.*

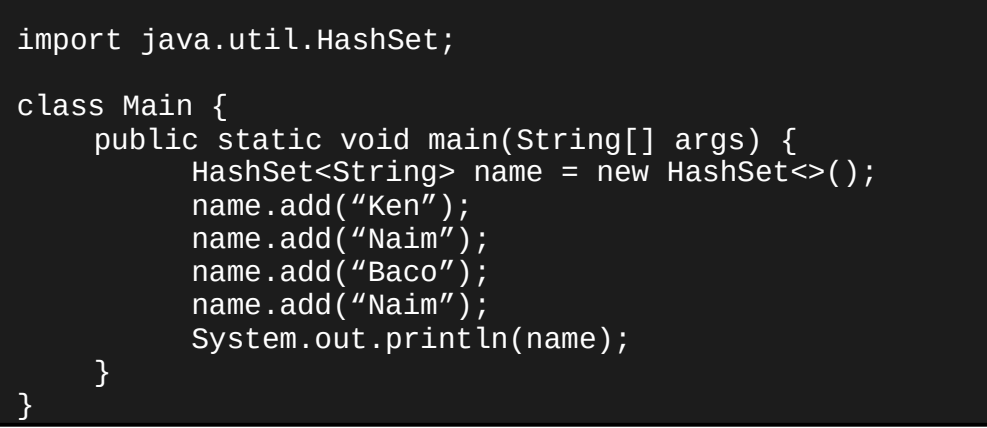

*Drawing 37: HashSet Tidak Akan Menyimpan Elemen yang Sama Lebih dari Sekali*

*Method-method* pada *ArrayList* seperti *add(e)* dan *remove(e)* juga dapat digunakan untuk *Set*, umumnya *Set* digunakan untuk menghindari duplikasi elemen *ArrayList*.

# **7.3 Map**

Berbeda dengan *List* dan *Set*, *Map* merupakan struktur data yang berbentuk *Key-Value Pair*, atau dalam bahasa pemrograman PHP dikenal sebagai *Associative Array*. *Map* dapat dikatakan *Array* namun dapat menggunakan indeks yang bukan integer, *map* menggunakan indeks yang disebut sebagai *key* dan harus bersifat unik. Salah satu implementasi dari *Map* adalah *HashMap*.

#### **7.3.1 Deklarasi dan Inisialisasi** *HashMap*

*HashMap* dideklarasikan seperti *Collection* lainnya, yaitu dengan menentukan tipe data yang dapat ditampung di dalam **<>** (Kurung Sudut), pada *HashMap*, yang ditentukan bukan hanya tipe data elemennya, tapi juga tipe data *key*-nya

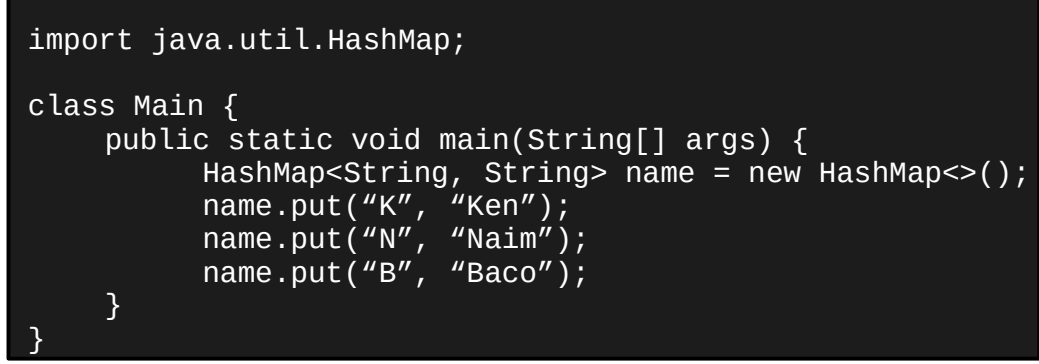

*Drawing 38: HashMap name dengan Key String dan Value String*

Cara memasukkan nilai kedalam *HashMap* tidak menggunakan method *add(e)* tetapi *put(key, value)*.

# **7.3.2 Mengakses Elemen** *HashMap*

Elemen *HashMap* dapat diakses menggunakan perulangan, method *forEach* ataupun menggunakan *iterator*. Terdapat beberapa *method* penting yang dapat dimanfaatkan untuk mengakses elemen *HashMap* seperti:

| <b>Method</b> | Fungsi                                   |
|---------------|------------------------------------------|
| get(key)      | Mendapatkan nilai elemen berdasarkan key |
| keySet()      | Mendapatkan daftar key dari HashMap      |
| value()       | Mendapatkan nilai elemen HashMap         |
| size()        | Mendapatkan Ukuran HashMap               |

*Table 10: Beberapa Method yang Dapat Digunakan Untuk Mengakses Elemen*

```
import java.util.HashMap;
class Main {
    public static void main(String[] args) {
          HashMap <String, String> name = new HashMap <);
          name.put("K", "Ken");
          name.put("N", "Naim");
          name.put("B", "Baco");
          name.forEach((k, v) -> {
               System.out.println(k + '' -> '' + v);
          });
          for (String key : name.keySet()) {
               System.out.println(name.get(key));
          }
    }
}
```
*Drawing 39: Mengakses Elemen HashMap dengan method forEach() dan perulangan for each*

#### **7.3.3 Menghapus Elemen** *HashMap*

Sama seperti *ArrayList*, *HashMap* juga memiliki *method remove(k)* dan *clear()* untuk menghapus elemen, bedanya pada *HashMap*, *method remove(k)* membutuhkan parameter *k* sebagai *key* untuk menghapus elemen.

#### **7.3.4 Merubah Nilai Elemen** *HashMap*

Untuk merubah nilai elemen pada *HashMap* dapat menggunakan *method put(k, v)* atau *replace(k, v)*, keduanya berfungsi untuk merubah nilai elemen *HashMap*, namun pada *method put(k, v)*, jika *k* dari *v* yang ingin diubah belum ada, maka *k* dan *v* yang dimasukkan di *method* tersebut akan ditambahkan kedalam *HashMap* sedangkan *replace(k, v)* hanya akan mengganti *v* yang sudah ada.

```
import java.util.HashMap;
class Main {
    public static void main(String[] args) {
          HashMap<String, String> name = new HashMap<>();
          name.put("K", "Ken");
          name.put("N", "Naim");
          name.put("B", "Baco");
          name.forEach((k, v) -> {
               System.out.println(k + '' -> '' + v);
          });
          name.put("K", "Kennedy");
          name.replace("B", "Burhan");
          for (String key : name.keySet()) {
               System.out.println(name.get(key));
          }
    }
}
```
*Drawing 40: Mengubah Nilai Menggunalan Method put(k, v) dan replace(k, v)*